# IBM WebSphere Business Compass

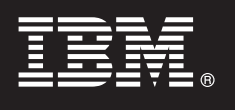

**Версия 7.0.0.4**

## **Краткое руководство по началу работы**

**В этом руководстве рассмотрена общая процедура установки продукта IBM WebSphere Business Compass.**

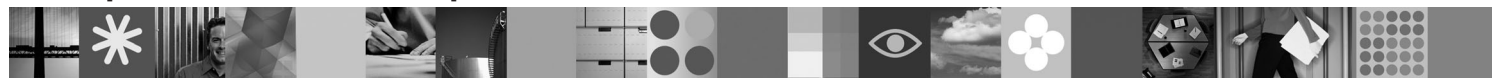

**Национальные языки:** На компакт-диске Quick Start продукта можно найти версии руководства на других языках в формате PDF.

### **Обзор продукта**

WebSphere Business Compass предлагает две разные среды для создания, совместной работы и согласования направления развития бизнеса с другими пользователями как в пределах организации или отдела, так и за их пределами.

#### **1 Шаг 1: Получение программного обеспечения и доступ к документации**

- Комплект поставки продукта:
- v **Компакт-диск Quick Start**
- WebSphere Application Server Network Deployment
- $\cdot$  DB<sub>2</sub>
- IBM® Installation Manager
- WebSphere Business Compass

**Примечание:** Продукт WebSphere Business Compass Publishing Server поставляется на диске DVD. Кроме того, его можно загрузить с веб-сайта Passport Advantage.

**Примечание:** Справочная система Information Center доступна по следующему адресу: [publib.boulder.ibm.com/](http://publib.boulder.ibm.com/infocenter/dmndhelp/v7r0mx/topic/com.ibm.btools.help.modeler.collab.publish.doc/welcome/home.html) [infocenter/dmndhelp/v7r0mx/topic/com.ibm.btools.help.modeler.collab.publish.doc/welcome/home.html.](http://publib.boulder.ibm.com/infocenter/dmndhelp/v7r0mx/topic/com.ibm.btools.help.modeler.collab.publish.doc/welcome/home.html)

Сведения об известных неполадках и способах их обхода публикуются в информации о выпуске на следующей веб-странице: [www.ibm.com/software/integration/business-compass/.](http://www.ibm.com/software/integration/business-compass/support)

 $\odot$ 

#### **2 Шаг 2: Оценка конфигурации системы и аппаратного обеспечения**

Проверьте системные требования, приведенные в этом руководстве, и обратитесь к техническим комментариям для WebSphere Business Compass на веб-сайте службы поддержки по следующему адресу: [www.ibm.com/software/integration/business-compass/.](http://www.ibm.com/software/integration/business-compass/support)

#### **3 Шаг 3: Установка WebSphere Business Compass**

Продукт WebSphere Business Compass версии 7.0.0.4 можно установить в обычном или настраиваемом режиме. В ходе обычной установки применяются значения по умолчанию и создается автономный экземпляр сервера WebSphere Business Compass. Настраиваемая установка предлагает более широкие возможности по управлениюпроцессом установки и позволяет интегрировать сервер WebSphere Business Compass с другими продуктами с поддержкой Business Space.

Перед тем как приступить к установке продукта, рекомендуется ознакомиться с информацией о выбранном типе установке. Дополнительная информация приведена в справочной системе Information Center по следующему адресу: [publib.boulder.ibm.com/infocenter/dmndhelp/v7r0mx/topic/](http://publib.boulder.ibm.com/infocenter/dmndhelp/v7r0mx/topic/com.ibm.btools.help.modeler.collab.publish.doc/welcome/home.html) [com.ibm.btools.help.modeler.collab.publish.doc/welcome/home.html.](http://publib.boulder.ibm.com/infocenter/dmndhelp/v7r0mx/topic/com.ibm.btools.help.modeler.collab.publish.doc/welcome/home.html)

#### **Дополнительная информация**

- **P** Важную дополнительную информацию можно найти на следующих веб-сайтах:<br>• Библиотека: [www.ibm.com/software/integration/wbibusiness-compass/library/](www.ibm.com/software/integration/wbimodeler/library/)
	-
	- v Информация о продукте:<http://www.ibm.com/software/integration/business-compass>
	- v Веб-сайт службы поддержки: [www.ibm.com/software/integration/business-compass/](http://www.ibm.com/software/integration/business-compass/support)

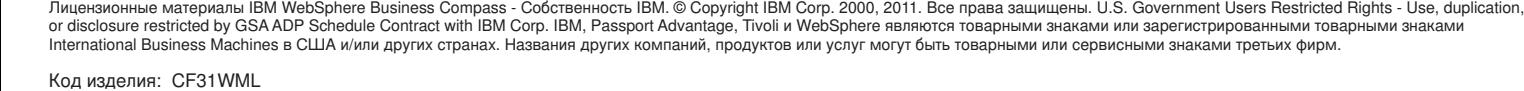